# **AbulÉdu - Bug #1697**

# **réapparition du terminal de mise à jour**

05/10/2011 07:50 - Jean-Louis Frucot

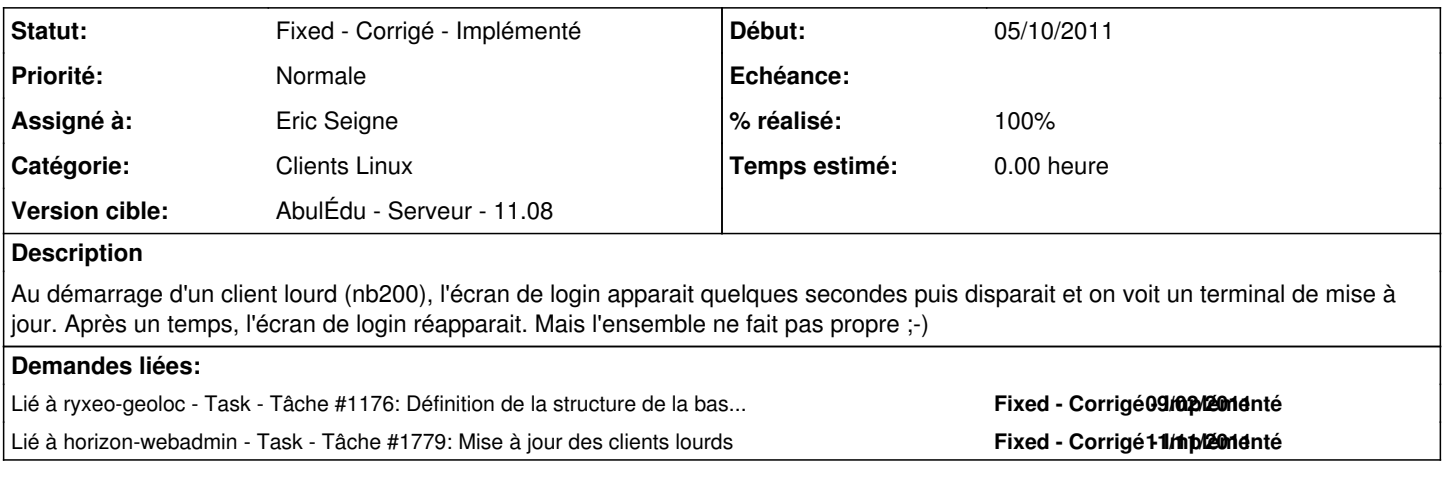

## **Historique**

#### **#1 - 11/11/2011 15:42 - Eric Seigne**

*- Catégorie mis à Clients Linux*

*- Assigné à mis à Eric Seigne*

C'est tout le système de mise à jour qu'on est en train de repenser. Mise à part ce que tu signale, ça pose d'autres problèmes cette histoire de mise à jour à chaque boot:

- délais du prochain boot imprévisible (exemple lors d'une mise à jour sécurité de Qt, c'est + de 50 Mo de mise à jour)
- engorgement du réseau, la mise à jour au boot est acceptable pour des ordinateurs connectés en filaire mais pour 10 postes en wifi qui démarrent en mêem temps c'est impossible

Pistes de réflexion:

- à la microsoft: téléchargement en arrière plan des mises à jours et c'est appliqué lorsqu'on éteint le poste -> délais de fin de journée imprévisible, c'est le même problème: on ne peut pas dire aux enseignants de laisser les ordinateurs ouverts et d'attendre avant de les replier pour les mettre dans la boite à roulette (pb de la classe mobile toujours), autre problème: il n'y a plus de batterie, on éteint l'ordinateur et là "paf" il y en a pour 20 minutes de mise à jour !
- détourner la mise en veille pour lancer les procédures de mises à jours, l'avantage semble certain: il est peu probable que tous les ordinateurs ne se mettent en veille en même temps ... mais si l'ordinateur ne se met jamais en veille ?
- ajouter une fonction sur webadmin "mettre à jour le parc" et ensuite au prochain boot chaque poste se mange une mise à jour, l'intérêt c'est que l'administrateur local gère son timing comme il l'entends, problème qu'on observe: à peine 5% des écoles seront mises à jours !
- faire une mise à jour forcée à chaque vacance scolaire et indiquer "au retour des vacances le 1er boot des postes sera long c'est normal c'est la mise à jour, ils reprennent les cours eux aussi et ont besoin de temps pour se remettre dans le bain :)"

Jean-Louis, es-ce que t'aurais une préférence ?

### **#2 - 11/11/2011 15:47 - Jean-Louis Frucot**

Une réponse de Normand : Je verrais bien les deux dernières possibilités.

Mise à jour à la demande (en cas de grosse mise à jour de sécurité) le gestionnaire du réseau clique dans webadmin et hop ! Mise à jour forcée après les vacances

## **#3 - 11/11/2011 21:07 - Eric Seigne**

*- % réalisé changé de 0 à 40*

Ça avance, le paquet horizon-admin-tools en version 11.08.0.31 prépare le terrain: le client lourd ne lance une mise à jour que si le serveur l'indique. On devra sans doute améliorer / affiner le dispositif mais c'est déjà une bonne 1ere étape.

La prochaine mise à jour des clients sera "longue" mais c'est juste pour déployer la nouvelle infra. Les démarrages suivants seront sans mise à jour.

#### **#4 - 11/11/2011 21:07 - Eric Seigne**

*- Statut changé de New - Nouveau à Assigned - En cours*

### **#5 - 10/12/2011 19:43 - Eric Seigne**

- *Statut changé de Assigned En cours à Fixed Corrigé Implémenté*
- *Version cible changé de AbulÉdu Client DVD 11.08 à AbulÉdu Serveur 11.08*
- *% réalisé changé de 40 à 100*

C'est réglé maintenant qu'on lance les mises à jours de manière "volontaire / manuelle" on sait qu'au boot suivant le client lourd risque d'avoir ce comportement, tout est question de performance du poste, plus le poste est "lent" et plus ce le problème est visible.